$C++$ 

### Наташа Мурашкина

### 25 ноября 2016 г.

### **Содержание**

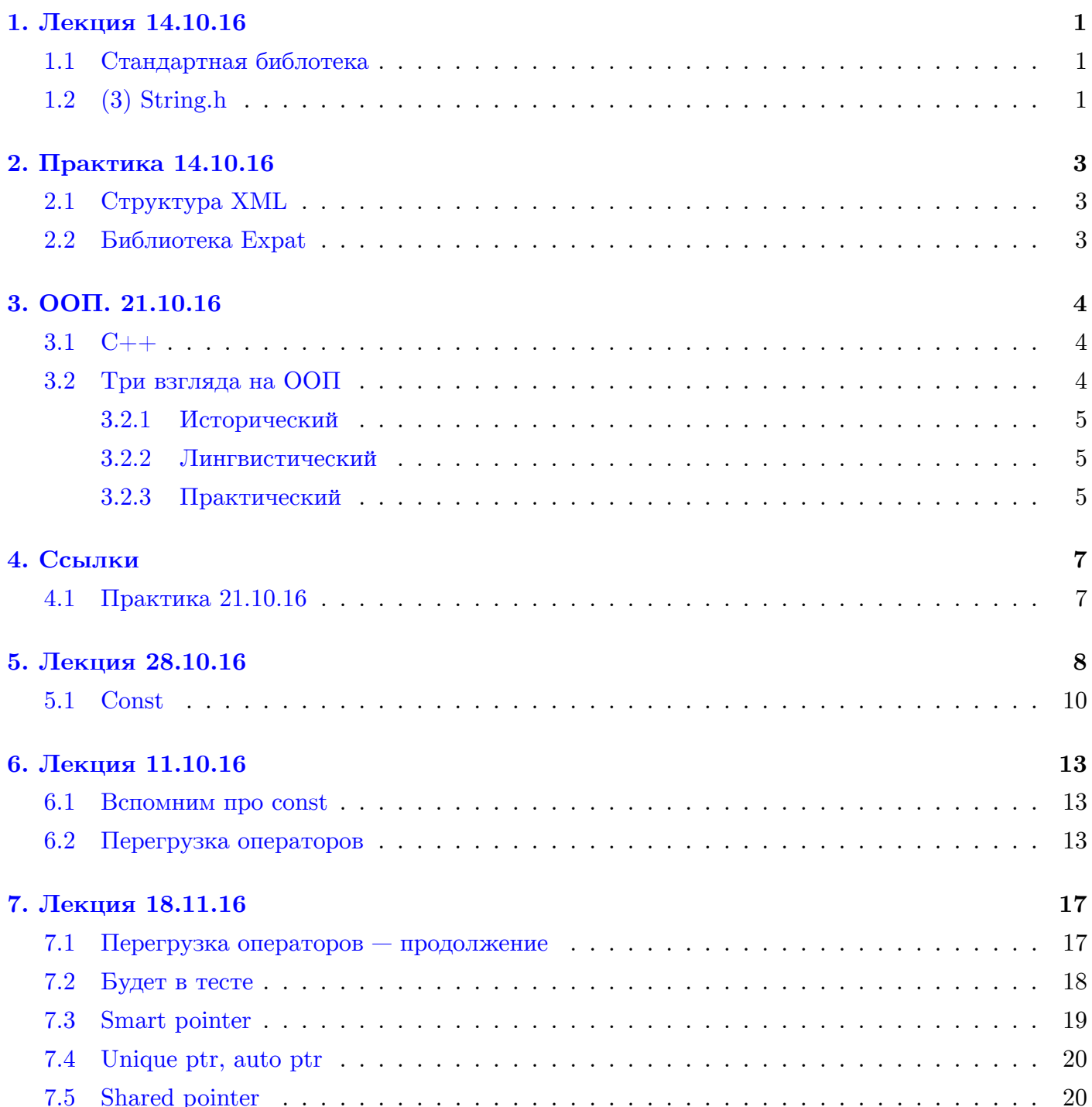

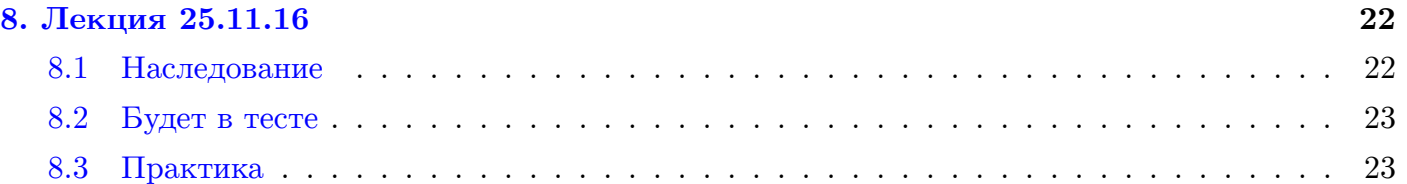

## 1. Лекция 14.10.16

#### <span id="page-2-1"></span><span id="page-2-0"></span>1.1. Стандартная библотека

Рассмотрим интересную функцию.

```
1 char *pend;
2 \parallel int i = strtol(s, &pend, 10); // string to long, 10 - base, &pend - ykasament, 2de
       закончилось успешно
3 \parallel \text{if} (pend == s) // Если преобразования не случилось
```
Почему указатель передаётся так странно? Т.е. передаётся его адрес.

```
\mathbf 1void get_odd(int *a, size_t s, int **b, size_t * new_size) {
 \overline{2}// Осторожно, код может быть напутан std::sort
 \overline{3}int count = 0;
 \overline{4}for(i=0; i \le s; i++) {
 5
             if (a[i] \, % 2 == 1)6
               count++;\overline{7}ŀ
8
          *b = \text{malloc}(\text{sizeof}(\text{int}) * \text{count});9
          *<b>new</b>.size = count;
10count = 0;11for(i=0;i<s;i++) {
12if (a[i] \, \frac{1}{2} = 1)13
                (*b) [count + +] = a[i];
          \mathcal{F}14
       \mathcal{F}15
16
17
       int a[] = \{1, 10, 15, 13, 12, 1, 18, 3\};18
       int *b;
19
       size_t ns;
20
       get_odd(a, 7 * sizeof(int), &b, &ns); // Xomum sanucamb e a ece нечётные числа
21free(b);
```
Какие у нас проблемы, если мы передаём просто указатель b и просто ns? Ни b, ни ns не перезаписываются как нужно (только локально в функции) и ещё ворох проблем. Поэтому передаём указатель на b и указатель на ns.

#### <span id="page-2-2"></span>1.2.  $(3)$  String.h

Обсудили:

 $\mathbf{1}$ memcpy  $\overline{2}$ strcpy 3 strncpy  $\overline{4}$ strcat 5 strchr  $\,6$ strstr  $\overline{7}$ strlen

И ещё всё что пожелаете. Читайте на cplusplus, cppreference.

```
1char * strtok (char *str, const char *delim); // Возвращает указатель на очередной
        m<sub>O</sub>keH.
2|"Hello word world" // Пробел - символ-разделитель (delimeter)
3
```

```
4 \parallel char str[] = "Hello world word";
5 \parallel char *pch = strtok(str, "");
6 while(pch != NULL) {
7 | printf("%s\n", pch);
8 || pch = strtok(NULL, ""); // strtok продолжает работать с запомненной строкой.
\begin{array}{c} 9 \ 10 \end{array} }
      10 // Вывод: "Hello
          nworld
          word"
```
При вызовах: pch на начале строки, на первом символе второго токена (перед ним ставится нолик, т.е. '

0'), etc. Где-то должна быть глобальная переменная!

```
1 \parallel strtok...()
2 char *start; // где мы закончили в предыдущем вызове, чтобы с него начать
```
# **2. Практика 14.10.16**

### <span id="page-4-0"></span>**2.1. Структура XML**

<span id="page-4-1"></span>Поговорили о структуре XML на примере (https://github.com/HFX-TA/cpp/blob/master/ lab\_06/pbook.xml).

### **[2.2. Библиоте](https://github.com/HFX-TA/cpp/blob/master/lab_06/pbook.xml)ка Expat**

<span id="page-4-2"></span>Разобрали функцию parse\_xml (https://github.com/HFX-TA/cpp/blob/master/lab\_06/expat\_ example.c#L28).

# 3. OOII. 21.10.16

<span id="page-5-0"></span>В след. семестре: обобщённое программирование (шаблоны) и что-то ещё.

<span id="page-5-1"></span>3.1.  $C++$ 

 $C_{++}$ , 198X, Bell Labs, Bjarne Stroustrup

Компьютеры можно было покупать обычным компаниям. Компьютеры использовались для автоматизации (в частности, документооборота). Нужно перенести много информации с бумаги в электронные версии, каждый кусок информации — это сущность (например, товар) с множеством полей: название, артикул, итд.

 $1$  $g++$ 

В С++ приведение явнее, чем в Си.

```
\mathbf{1}int *pi;
\overline{2}char *pc;
\sqrt{3}рс = рі; // Нельзя (?)
4|pc = (char*)pi;
```
Что ещё нового?

```
1<sup>1</sup>// overloading (nepezpyska)
\mathcal{D}int min(int a, int b)
\overline{3}int min(int a, int b, inc c)
\overline{4}double min(double a, double b)
5
      // В Си не могут существоать три функции с одинаковым названием.
      // mangling - сигнатура преобразуется
\,6\overline{7}\,8\,// В Си функции идентифицируются по именам: min, min, min
9|// B C++ - no umenu+munam apzymenmos: min int int, min int int int, min double double
1|//B Cu\overline{2}int *a = \text{malloc}(\text{sizeof}(\text{int}) * 100);3
      free(a);\overline{4}5
      //B C++6
      int *a = new int [100];\overline{7}8|delete []a;
```
Динамическая (python, perl) vs статическая  $(Cu, C++)$  типизации.

С дин-типизированным языком проще разобраться, но

 $B C++$ ключевое слово для дин. выделение памяти стало частью языка (new).

Обычно в ячейке слева от начала массива new записывает количество элементов в массиве, a delete считывает эту информацию. (Объяснение на след. лекции.)

#### <span id="page-5-2"></span>3.2. Три взгляда на ООП

Первое название  $C++$ : Си с классами.

#### Таблица 1: Бла

 $OOH$ Процедурные нарисуй дом дом нарисуйся покрась дом дом покрась себя перенести дом дом перенестись

#### <span id="page-6-0"></span>3.2.1. Исторический

bin code  $\rightarrow$  asm  $\rightarrow$  if, for, int a;  $\rightarrow$  func()  $\rightarrow$  struct  $\rightarrow$  class

asm: move, add, load, store, регистры, адреса в памяти, цикл: if  $+$  goto

```
// class\mathbf{1}\overline{2}int x, y, z;3
       func1() {}\overline{4}func2() {} f
```
Каждое слово языка высокого уровня — это комбинирование asm-операций. Следующий шаг: комбинируем в функции. Следующий шаг: комбинируем переменные вместе. Следующий шаг: комбинируем функции вместе (те, которые работают с одними и теми же переменными).

Жаргон. Класс — это «тип». Переменная этого класса (этого типа) — объект.

#### <span id="page-6-1"></span>3.2.2. Лингвистический

Си — процедурный

Когда всё перейдёт в двоичный код, ничего не отличить ООП-программу от процедурной. Поговорим о том. как

#### <span id="page-6-2"></span>3.2.3. Практический

Две роли: автор-программист класса и пользователь-программист класса.

Инкапсуляция. Чтобы пользоваться микроволновкой, не нужно знать, как она работает. Пользоватулю доступны две ручки, остальное закрыто защитным кожухом. В классе две части: private *u* public.

Наследование. Расширить, дописать класс. В машинах были только печки, потом добавили кондиционер, потом климат-контроль. Можно купить готовую библиотеку и уметь приклеить к ней что-то сбоку.

Полиморфизм. Заменить один блок на другой. Соглашение о возможности заменить блок — это интерфейс. В одну розетку можно вставлять разные устройства (утюг, чайник).

(Лекции по C++ — время поупражняться в перерисовывании блоков с ушками с доски в  $Tex.$ )

Перерыв.

```
// возможные ошибки
1|\overline{2}void() f3
         int *a = new mt [10]; // 1) sa6bumb cos\thetaamb
\overline{4}a[i] = s; \t// 2) выйти за пределы
5
         delete []a; // 3) забыть удалить
6|\mathcal{F}
```
Хотим предотвратить совершение этих ошибок программистом-пользователем.

```
// my_array.h
\mathbf{1}\overline{2}class my_array {
 3
       private:
 \overline{4}int *array;
 5
         size_t size;
6\phantom{1}6public:
\overline{7}my_array(size_t s); // constructor, pewum owu6ky 1
8
         ~my_array(); // destructor, pewum owubky 3
\overline{9}int get(size_t index);
10
         void set (size_t index, int value);
11\}:
12
13
       my_array arry (10);
14
       arr.array; // не скомпилится, т.к. array - приватное поле
       arr.size; // he c k summax15
16|arr.set(i, 5); // ok1|// my_array.cpp
\overline{2}#include "my_array.h"
 3
       my_array::my_array(size_t s) {
\overline{4}size_s;5
         array = new int [size];6\phantom{1}6\overline{7}\mathcal{F}\overline{8}\overline{9}my_array:: "my_array() {
10
         delete []
11
       \mathcal{L}12
13
       int my_array::get(size_t index) {
         if (i >= 0 && i < size) {
14
15
            return array[i];
16
         \mathcal{F}17
         else {
18|return -1; // в массиве лежал -1 или это ошибка? Поговрим в след. семестре про
                exception, а сейчас закроем глаза на такую некрасивость.
19
         }
       \mathcal{F}20
21
22
       // + set23
24// + qet_size
```
За такую красоту мы заплатили вызовами функций.

void  $f()$  {  $1|$  $\overline{2}$ my\_array arr() 3  $4|$  $\mathcal{F}$ 

# 4. Ссылки

```
\mathbf{1}swap(int *a, int *b) {
 \overline{2}mt += *a;
\mathbf{3}*a = *b;\overline{4}*b =5\phantom{.0}\mathcal{F}6\phantom{a}\overline{7}int c = 3;
\,8\,int d = 4;
\boldsymbol{9}swap(kc, d);10
        // То же самое с ссылками (это синт. сахар)
11void swap(int &a, int &b) {
12
13
           int t = a;
14a = b;
           b = t;15
16
        \mathcal{P}17
18
        int c = 3;
        int d = 4;
19
20
        swap(c, d);
```
Вопрос будет в тесте. В языке Си писать или не писать в заголовочном файле объявление функций — дело пользователя. В  $C++$  это обязательно, в связи с появлением ссылок. Вопрос почему?

#### <span id="page-8-1"></span>4.1. Практика 21.10.16

Инкапсуляция, наследование, полиморфизм (, абстракция).

Инкапсуляцию можно обойти. (Злоумышленник (или энтузиаст) может получить доступ к приват-полям.)

 $C++ = Cu+$  язык символов (??). (Немножко притянуто за уши.)

В Си тоже возможно реализовать инкапсуляцию, opaque pointer.

# 5. Лекция 28.10.16

<span id="page-9-0"></span>Нет общей темы, будем закрывать дырки.

```
\mathbf{1}int
 \overline{2}short
 3
      long
 \overline{4}5
      stdint.h // Habop typedef'oe
      int8_t // INT8_MIN - мин. значение переменной такого типа
 6\phantom{1}6\overline{7}uint8_t // UINT8_MIN
 8
      int16 t
 9
      uint16 t
10|// Если на платформе физически отсутствует возможность хранить такой размер (из-за длины
          регистра), то прога не скомпилится.
1112
      ctype.h
13
      int isalpha (char c) // Является ли символ с буквой
14
      int isdigit (char c)
15
      tolower()
16
17
      \texttt{assert.h} // Будет отдельная лекция про обработку ошибок
18
      // 2 muna ouu 60k// 1. По вине программиста, runtime error
19
20
      int a[10];21
      a[10] = 3;22
23
      char *p = NULL;24
      strlen(p);25
26
      // 2. По вине окружения
27
      // не можем выделить память с помощью malloc, т.к. закончилась память
28
      // не открыть файл, т.к. его нет
29
30^{\circ}// Поговорим об ошибках типа 1.
31
32
      size_t strlen(char *s) {
33
         assert(s != NULL); // Ecau \text{ beupaxene false, \text{ beisoeemca abort}()34
         . . .
      \mathcal{F}35
36
37
      #ifdef NDEBUG
38
        ; // все асерты заменяются на точку с запятой
39
      #else40
           ; // какая-то проверка
41
           abort()
42
      #endif
43
44
       // При компиляции продакшн-кода (уже для пользователя) добавить ключ -D со значением NDEBUG
      // gcc -DNDEBUG
45
46
47
      FILE *f = fopen('m.txt'', 'r'');
48
      assert(f != NULL);49
      // Эта проверка исчезнет, когда скомпилим на продакшн
50
51
      1/452
      math.h
53
      cos54
      sin
55|sqrt
```

```
56
57 // 5)
58 time.h
59 // Время хранится как количество секунд, прошедших с 1 января 1970
60 | time_t
61 \parallel time(time_t *t);
62 time_t a;
63 a = time(NULL); // или
64 time (ka);
65
66 // Как замерить время работы программы?
67 time_t start = time(NULL);
68 | f();
69 | time_t end = time(NULL);
70 // Разрешающая способность time()  секунда, поэтому прогу нужно запустить несколько раз в
          цикле, чтобы вывести среднее время одного запуска.
71
72 // clock() мерит время в тактах
73 // Подходит только для однопоточных программ.
74 clock_t start = clock();
75 | f();
76 clock_t end = clock();
77
78 \vert // Если прога многопоточная, на одном процессоре будет t_1 такт, на другом – t_279 \parallel // Реально прошло max(t1, t2), а clock() посчитает сумму: t_1 + t_280
81 // Си
82 // 1)
83 typedef struct {
84 int *array;
85 size_t size;
86 \parallel } my_array_t;
87
88 // 2)
89 \parallel my_array_t a;
90 set(&a, 0, 5);
91
92 // 3)
93 void set(my_array_t *int, size_t idx, int value);
94
95 // C++
96 // 1)
97 class my_array {
98 private:
99 int * array;
100 size_t size;
101 public:
102 void set(size_t inx, int value);
103 }
104
105 // 2)
106 my_array a;
107 a.set(0, 5);
108
109 // 3)
110 void my_array::set(size_t idx, int value);
111
112 // Компилятор преобразует первое во второе:
113 \| a.set (0, 5) \rightarrow my_array_set_...(&a, 0, 5);
114
115 // Как однозначно определяются типы, если они подчеркнуты? См. утилиту objdump
```

```
116
       // Cm. name mangling us nped. лекции
117
       void my_array::set(size_t, int) + my_array_set_my_array*_size_t_int(my_array *this
           , size_t idx, int value);
118
119
       // В объектном коде не остаётся никакого ООП.
120
121
122
       // Помогаем компилятору ака выстреливаем себе в ногу ака делаем что-то ужасное.
123
       // На уровне бин. кода или инструкций процессора нет приватности, вот как её обойти:
      my_array a;
124
125
       char *pa = (char *)*a;126
       int s = * (pa + 8);
```
#### <span id="page-11-0"></span>**5.1. Const**

```
1// По стандарту 2001 года
 \overline{2}3
       1/1\overline{4}const double pi = 3.14; // Io стандарту нужно double const pi, но так тоже можно.
5
      class A {
6const double e;
\overline{7}\mathcal{L}\,8\,A : A() \in \{9
         e = 2.7;10
      \mathbf{r}11pi = 4; // Ошибка во время компиляции
12
13|// Зачем? Самому подстраховаться + документация кода.
1|// Указатели и константы.
 \sqrt{2}char sl[] = 'Hello':
 3
 \overline{4}char s2[] = "World":5
6
       // По стандарту, const защищает то, после чего он находится
\overline{7}char const *p1 = s1; // \langle \rangle const char *p1;
8
      p1[0] = 'A'; // Error9
      p1 = s2; // 0k
10
11char * const p2 = s1;
      p2[0] = 'A'; // 0k12
13
      p2 = s2; // Error14
15
      char const * const p3 = s1;
16
      // Error
       // Error
17
18
19
       // Мы даём гарантию, что не разрушим строку.
20
      size_t strlen(const char *s1) {
21s1 = 333; // <i>0k</i>22s1[1] = 'a'; // Errorchar s1[] = "Hello"; // Bcë ewë ok23
      \mathcal{L}24
25
26
      main () {
27
         char s[] = "Hello":28
         strlen(s);29
      \mathcal{F}30|
```

```
32
      str\_tok(char *s);33
34
35
      char *sz = (char *) s1;
      sz[0] = 'A'; // ok36
      s1[0] = 'A': // Error37
38
39
      // Преобразовывать типы - это как сломать об коленку.
40
41// Одна интересная особенность
42
      char *s = "Hello"; // Warning, hyxho npenenduymb const
      char s[] = 'Hello';
43
      S[0] == 'H':44
45
      s[1] == 'e';46
47
      char *ss = (char *) s;48
      SS[0] = 3; // Падение проги
49
50
      // va (virtual address) ra (real address) pid rw
51
52
      // Для обычного массива так, кажется, нельзя. Можно попробовать дома.
53
      1/454
55
      // C56
      swap(int *a, int *b) {
57
        int t = *a;58
        *a = *b;59
        *b = t:
60
      \mathcal{L}61
      // C++62
      swap(int &a, int &b) {
63
64
        int t = a;
65
        a = b;66
        b = a;67
      \mathbf{r}68
69
70
      1/571
      class my_array {
72
        private:
73
          int *array;
74
          size_t size;
        public:
75
76
          my_array(size_t s);
77
          void set (size_t idx, int value);
78
          int get (size_t idx) const; // He меняет полей класса
79
          size_t get_size() const;
80\mathcal{F}81
82
      // Если объект передан по константной ссылке, можно вызывать только константные методы.
83
      void print (const my_array & a) {
84
        a.get(i); // oka.set(0, 3); // Error85
86
      \mathcal{F}
```
В тесте (скорей всего) будет: если в одной функции параметр инт, а в перегрузке - указатель на инт (Илья спросил на занятии). Будет ошибка или нет?

 $1 \parallel \# include \; \langle cstdio \rangle$ 

 $31$ 

// А здесь строка будет разрушена

```
2
3 void do_magic(int number) {
4 printf("by value: \sqrt[n]{d \n}", number);
5 return;
6 || }
7
8 void do_magic(int & reference) {
9 printf("by reference: \lambda d \n\ranglen", reference);
10 return;
11 | }
12
13 | int main() {
14 int num = 5;
15
16 do_magic(5); // ok: prints "by value: 5"
17 do_magic(num); // error: call of overloaded 'do_magic(int&)' is ambiguous
18
19 return 0;
20 \parallel }
```
Далее — оператор присваивания, конструктор копи.

# 6. Лекция 11.10.16

<span id="page-14-0"></span>Далее — оператор присваивания, конструктор копи.

#### <span id="page-14-1"></span>6.1. Вспомним про const

```
1void f (const person *p); // передаём по указателю, чтобы сэкономить память, не копируя
         \partialamu
     void f (const person &p); // ?? Из ссылки получается указатель?
2
```
#### <span id="page-14-2"></span>6.2. Перегрузка операторов

Мотивация. Есть парадигма ООП.

Вспомним перегрузку функций.

Перегрузка — возможность написать (в C++) функции с одинаковым названием, но с разными параметрами.

В Си такое было невозмонжо, а в  $C++$  да, т.к. компилятор именует функции.

```
1/1 Функции
 \mathbf{1}\overline{2}f(int);3
       f(int, double);\overline{4}5
       // 2) Операторы
 6
       // * +; 88; 8; ==, <\rangle\overline{7}// (type) = \kappaонструктор Сору
       // [] *p ->
 8
       // Оператор точка. перегрузить нельзя
 \overline{9}10
11BigInt
12
       // Обычная операция + задана для int + int
13
       // Хотим переопределить + для складывания BigInt + BigInt
14
       // [6][5][5][3][0][] - память, в которой храниться BigInt: один десятичный разряд в каждой
15|ячейке. (Это пример для иллюстрации, вообще эффективнее было бы хранить в системе по
           основанию размера ячейки).
16
17
       BigInt
18
         int * array;
19
         size_t size;
20
       1/121
22
       BigInt a(30);
23
       BigInt b(a); // Хотим создать объект b на основе уже существующего объекта а
24
25
       1/2) f(a);26
27
       void f(BigInt obj) {
28
         BigInt a(30);
29
         BigInt b(a);
30
       \mathcal{L}// Был объекта:
31
32
       // array + [J[][][][]33
       // size34
       // Создалась полная копия а:
35
       \frac{1}{1} array (указывает на тот же array, что и а)
36|// size
```

```
// Эта программа упадёт при вызове f, т.к. деструктор. При выходе из f вызовется деструктор а,
    удалит память под массив. При выходе из таіп Вызовется b, захочет также удалить память под
   массив, а её-то уже нет!
// C point bydem ok
class point {
  int x:
  int y;
\mathcal{L}// В BigInt проблемы, т.к. у класса есть ресурсы.
// Исправляемся.
class BigInt {
  public:
    BigInt (const BigInt & obj) {
       // Можно и без this писать, он добавлен для наглядности
       this \rightarrow size = obj.size;this->array = new int [this->size];
       for(int i = 0; i < this ->size; i++) {
         this \rightarrow array[i] = obj.array[i];<u>}</u>
    \mathcal{F}\mathcal{F}// Если бы не было 1, копилятор сделал бы сам так:
BigInt (const BigInt & obj) {
  size = obj.size;array = obj.array;\mathcal{F}// Если нет конструткора или деструктора, скомпилируются такие по умолчанию:
BigInt() {}
\tilde{\text{BigInt}}() \{ \}// Уточнение. Поля были приватные. Но объекты одного и того же класса могут получать доступ к
    приватным полям друг друга.
// b. конструктор_копии(а);
```
// Обычно при создании копии изменять оригинал не надо. (На сл. занятии рассмотрим случаи, когда надо.)

#### Приведение типов

```
// 1) Приведение из int в BigInt
 \mathbf{1}\overline{2}BigInt a = 3;
 \overline{3}BigInt a = (BigInt)3;\overline{4}\overline{5}// 2) Приведение из BigInt e int
6
       BigInt a(30);
\overline{7}int b = a;8
9
       // Разберём 1)
10
11BigInt(int)
12
       // Построится временные объект tmp типа BigInt
13|// Потом вызовется конструтор копирования tmp в а (но компилятор соптимизирует и на самом деле
           вызовется только a(3))
14
```
 $37|$ 

```
15// Теперь какая-то жесть непонятная про конктруторы и приведение с ацкими нелинейными
          примерами на доске, я такое не могу конспектировать
16
      BigInt b(3); // ok17
18
      BigInt b = 3; // \mu e or
19
20<sup>1</sup>SquareMatrix a = 3; // Запутывает: делаем матрицу 3х3, а ожидается матрица, заполненая
          тройками.
2122
      \frac{1}{2}23
      f() f24
        BigInt a(30);
25
        a.set(0, 5);26
        a.set(1, 6);27
        BigInt b(50);
28
        b.set(0, 7);29
        b. set(1, 8);30
        b = a:
31\mathcal{L}32
33
      // Было раньше:
34
      BigInt a(30);
35
      BigInt b(a);
36
37
      // Сейчас
38
      // Если не написать доп. код, компилятор просто скопирует поля.
39
      // Нужно перегрузить оператор присваивания.
40
41// b. operator=(a):42
      // По умолчанию, такое же, как у копирования.
      // Пишем наш. 1) Удалить (свою) старую память. 2) Выделить новую память. 3) Скопировать
43
44
      BigInt& operator=(const BigInt & obj) {
45
        if (kobj != this) {
           delete [] array;
46
47
           size = obj.size;48
           array = new int [size];for (size_t i = 0; i < size; i++) {
49
             array[i] = obj.array[i];50
           \mathbf{r}51
52
        \mathcal{F}53
        return *this;
54
      ጉ
55// Идиома ѕшар: можно было бы сделать delete, потом конструктор. (Но нам нужен ещё какой-то
          промежуточный шаг, обсудим позже)
56|57
      // Всё сломается, если присвоить себя себе
58
      a = a;59
60
      // Вторая проблема, тройное присваивание
61
      a = b = c;
62
      // Означает:
63
      a. operator=(b. operator=(c));
64
      // У оператора присваивания должно быть возвращаемое значение
65
66
      // Неприятное следствие
      if (a = 5) {} // эквивалентно
67
68|if (5) {}
```
Возврат объектов из функций.

// 1) Функция вовращает BigInt, заполненый 100 единичками.  $1<sup>1</sup>$  $2$ BigInt getOnes() {

```
3 \parallel BigInt a(100);
 4 for() {
 5 a.set(i, 1);
 6 || \qquad \}7 return a;
 8 \parallel \}9
10 main () {
11 BigInt p = get0nes();
\begin{array}{c|c} 12 & \text{p.get}(3); \\ 13 & \text{p.get}(3). \end{array}13 }
14
15 // Будет некорректно, как с указателями, так и со ссылками (ссылки  это просто сахар к
            указателям), т.к. вызовется деструктор по выходе из функции getOnes.
\begin{array}{c} 16 \\ 17 \end{array}// [RA][RV][----]
18 // RV  return value
```
То, что делает компилятор, тоже ок. Правило трёх. Если вашему классу нужен деструтор, значит нужен конструктор присваивания и конструктор копирования.

# 7. Лекция 18.11.16

<span id="page-18-0"></span>В следующий раз будет тест + разбор старого теста.

Закончим перегрузку операторов, обсудим умные указатели (smart pointer).

#### <span id="page-18-1"></span>7.1. Перегрузка операторов — продолжение

Мы хотим сделать наш чёрный ящик как можно более похожим на обычную переменную.

```
//1)\mathbf{1}\overline{2}BigInt a;
 3
       f(a); f(Bight br);
 \overline{4}\overline{5}// Виды ресурсов:
 6\phantom{a}6int **;
 \overline{7}FILE *f;
 8
 \overline{9}BigInt b(a);
10
111/212
       BigInt a;
13
       BigInt b;
14
       a = b; // эквивалентно a.operator=(b);
15
16
       1/317\,BigInt a;
18
       BigInte b;
19
       a + b; // A в Java, например, перегрузка операторов отсутствует.
20|BigInt c = a + b;
```

```
Начнём с плюсиков.
```

```
BigInt& operator+=(const BigInt& o) {
 1|\overline{2}for () \{\overline{3}this \rightarrow array[i] += o.array[i];\overline{4}// сделать переносы, бла-бла-бла
 5
         ι
 6return *this;
 \overline{7}\mathcal{L}8
 9
    // Вариант 1
10
    BigInt operator+(const BigInt& o) {
         BigInt t(0);
1112
         t = (*this);13
         return t;
14|}
15
16
    // Вариант 2
17
    BigInt operator+(BigInt o) {
         return o += (*this);
18
19
    \rightarrow20
21
    // Примечание: оба кода выше не работают с коммутативными операциями
22
23 BigInt c = b + 3; // 3 neperodum e BigInt(3);
   BigInt c |= 3 + b; // b muna BigInt ne moxem nepeumu e int
24
25
    // Можно определить оператор вне класса.
26|
```

```
27
28
    BigInt operator+(const BigInt& o1, const BigInt& o2) {
29
       BigInt t(0);
30
       t := o2;31
       return t;
32 \parallel }
    Oператор ++1|int a = 3;
\overline{2}int d = a++; // d == 3
\mathbf{3}1/uau\overline{4}int e = ++a; // e == \frac{1}{4}\overline{5}\,6\,\overline{7}BigInt d = a++;8
       BigInt e = ++a;9
10
11\,class BigInt {
12
         BigInt(int r);BigInt operator++() { // ++ префиксный
13
            *this += 1;14
15
            return *this;
16
         \mathcal{F}BigInt operator++(size_t n) { // постфиксный ++
17
            BigInt t(*this);
18
19
            *this += 1; // u \wedge u + t * *this;
20
            return t;
21\mathcal{L}22\mathcal{F}
```
Логические операторы.  $\langle \rangle \rangle == \langle \rangle \rangle \langle \rangle$ 

```
1|// Можно выразить все операторы через один оператор, например, <.
\overline{2}\mathbf{3}bool operator<(const BigInt &o) {
\overline{4}for ()5
            if(this->array[i](o.array[i])) blah;
6\overline{6}\mathcal{L}\overline{7}8
       bool operator>(const BigInt &o) {
9
          return o \leq *this;
10
       \mathcal{F}11
12
       // Аналогично
       !(o \lt *this) \& k !(*this \lt o) // изящно, но медленнее
13|
```
Оператор ||

int operator[](size\_t index) {  $1|$  $\overline{2}$ return array [index];  $3|$  $\mathcal{F}$ 

Далее: библиотека algorithm в stl, перегрузка круглых скобок ().

#### <span id="page-19-0"></span>7.2. Будет в тесте

```
int c = b[0];1<sup>1</sup>matrix m(3, 5);
\overline{2}3|m[0][0] = 1;
```
Но нет оператора [][]. Как это реализовать? (Возможно, понадобится вспомогательный класс.)

Решение. Перегрузить operator[], чтобы он возвращал объект, к которому можно снова применить operator[], чтобы получить результат.

(http://stackoverflow.com/questions/6969881/operator-overload)

```
1 class ExternalArray {
 2 public:
 3 External Array () {
 4 \parallel _external = new int * [3];
 5 \| 2 \sqrt{2} \sqrt{2} \sqrt{2} \sqrt{2} \sqrt{2} \sqrt{2} \sqrt{2} \sqrt{2} \sqrt{2} \sqrt{2} \sqrt{2} \sqrt{2} \sqrt{2} \sqrt{2} \sqrt{2} \sqrt{2} \sqrt{2} \sqrt{2} \sqrt{2} \sqrt{2} \sqrt{2} \sqrt{2} \sqrt{2} \sqrt{2} \sqrt{2} \sqrt{2} 
 6 \parallel ...
 7 }
 8
 9 class Proxy {
10 public:
11 Proxy(int* _array) {
12 \parallel \qquad \qquad \qquad \qquad \qquad \qquad \qquad \qquad \qquad \qquad \qquad \qquad \qquad \qquad \qquad \qquad \qquad \qquad \qquad \qquad \qquad \qquad \qquad \qquad \qquad \qquad \qquad \qquad \qquad \qquad \qquad \qquad \qquad \qquad \qquad 13 \| }
14
15 int operator[](int index) {
16 return _array [index];
17 \parallel }
18 private:
19 int* _array;
20 \parallel 3;21
22 Proxy operator[](int index) {
23 return &Proxy(_external[index]);
24 \mid \cdot \cdot \cdot \cdot \cdot25
26 private:
27 int ** _external;
28 || };
29
30
31 ExternalArray ea;
32 || ea [3] [5];
```
#### <span id="page-20-0"></span>**7.3. Smart pointer**

```
1 Person {
2 char name[256];
3 char * phone[20][25];
4 int age;
5 char encl[256];
6 \parallel \}7
8 \parallel Person *p = new Person();
9 \parallel Person *p1 = new Person(*something);
10
11 delete p;
12
13 // 2
14 Person *p = new Person [105]; // для такого нужно иметь конструктор по умолчанию
15 delete [] p;
16
17 // Объекты Person раскиданы по памяти
18 Person ** p = new Person* [100];
19 for (i = 0; i < 100; i++) {
20 \vert p[i] = new Person(i);
```

```
21 \parallel \}22
23 // Про память. Prefetch. Конвеер. Cache.
24
25 class scoped_ptr {
26 private:
27 Person * p;
28 public:
29 scoped_ptr(person *p) { this<sup>-</sup>>p = p; }<br>30 scoped ptr() { delete this<sup>-</sup>>p: }
30 ^{\circ} scoped_ptr() { delete this->p; }<br>31 Person* ptr() { return p: }
          Person* ptr() { return p; }
32 Person* operator−>() { return p; }
          33 Person& opeartor*() { return *p; }
34 private:
35 scoped_ptr(const scoped_ptr p) // для запрещения копирования
36 operator=
37 \parallel }
38
39 // Person: bool hasBirthday()
40
41 if () {
42 scoped_ptr p (new Person(Vasya));
43 p.ptr()−>hasBirthday();
        44 // или с перегрузкой:
45 p−>hasBirthday(); // p.operator->()->hasBirthday;
46
47 \parallel *p.hasBirthday();
48
49 scoped_ptr p1 = p; // Дважды вызовется деструктор, нужно запретить такое
50
51 printPerson(p);
52 | }
```
### **7.4. Unique ptr, auto ptr**

```
1 \parallel unique_ptr {
2 public:
3 unique_ptr(unique_ptr & o) {
4 this ->p=o->p;<br>5 b o->p=NULL;
5 | o−>p=NULL;<br>6 }
          \mathcal{F}7 // можно подстраховаться в деструкторе, чтобы не сделать delete NULL: if(p) delete p;
8 \parallel \}9
10 if () {
11 unique_ptr p(new Person("Vasya"));
12 \parallel unique_ptr p1(p);
13 \parallel unique_ptr p2(p1);
14 | }
15
16 f(unique_ptr & p); // Функция, которую можно вызвать два раза
```
### **7.5. Shared pointer**

Стратегия reference count. Считаем, сколько указателей на объект существует. Когда выполняется деструктор одного из указателей, счётчик указателя уменьшается на 1. Когда счётчик равен нулю, вызывается деструктор.

```
1
2 \parallel shared ptr
```

```
3storage * stor;
\frac{1}{4}\sqrt{5}if() fshared_ptr p1(new Person("Vasya"));<br>shared_ptr p2(p1);
\, 6 \,\begin{array}{c} 7 \\ 8 \end{array}\mathcal{F}
```
# **8. Лекция 25.11.16**

#### <span id="page-23-1"></span><span id="page-23-0"></span>**8.1. Наследование**

Мотивация. В 2015 году мы написали некий класс. В 2016 году нам понадобился такой же класс, но с перламутровыми пуговичками. Мы хотим дописать уже существуеющий, а не

Чтобы сохранить место на доске, две особенности: 1) не бывает пустым, 2) хитрый деструткор.

```
1 \parallel // 1
 2 struct linked_list
 3 node *head
 4
5 // 2
 6 struct node
7 int value
8 node *next
9
10 class list {
11 private:
12 int value
13 list *next
14 public:
15 list (int v);
16 ||         <sup>~</sup>list (); // ?? написать дома
17 size_t length();
18 void add(int v);
19 private:
20 list (const list&)
21 list operator=(const list &)
22 \parallel }
23
24 list::list (int v) {
25 | value = v;
26 || next = NULL;
27 \parallel \}28 void list::add(int v) {
29 \parallel 1ist *cur = *this;
30 while (cur−>next != NULL) {
       cur = cur<sup>-</sup>>next;
32 }
33 cur->next = new list(v);<br>34 }
34 }
35 size_t list::length() {
36 // «Встать на голову, завести переменную счётчик»
37 list *cur = this;
38 size_t count = 0;
39 while (cur−>next != NULL) {
40 cur = cur<sup>-</sup>>next;<br>41 count++:
         count++:
42 \parallel \frac{}{}43 return count;
44 }
```
Настал 2016 год, хотим надстроить класс list. Хотим дописать только новое, изме.

list — базовый класс (base) или суперкласс (superclass). double  $list - npousbo\pi H$  (derived) или наследник ().

overload — перекрузка (функций) — было раньше override — прекрытие (методов)

```
\mathbf{1}int value;
 \overline{2}list *next;
 3
       list *prev;
 \overline{4}5
       class double_list: public list {
 6\phantom{a}6private:
 \overline{7}list *prev;
 8
         public:
 \overline{9}double_list(int v);10"double_list();
            void add(int v);1112private:
13
            double_list(const double_list &&);
            double_list & operator= () \{... \}14
       \mathcal{F}15
16
       double_list::double_list(int v):list(v) { // вызываем конструтор суперкласса
1718
         prev = NULL;19
       }
20
21
       void double_list::add(int v) {
         double\_list *cur = this;22
23
         while cur \rightarrow next != NULL) {
24cur = cur->next:25
         \mathcal{F}26
         // Tunbi: int* u double_list*
27
         cur \rightarrownext = new double_list(v);
28
         // Tun cur->next - list*
29cur ->next ->prev = cur;
30
       }
31
32
       main() f33
         double_list dl;
34
       \mathcal{F}
```
При конструировании производного класса сначала проинициализируются поля базового класса, а потом нужно доинициализировать новые поля.

Проблемы.

1) Наследник обращается к приватным полям суперкласса. 2) Для перекрытия есть специальное слово virtual.

#### 8.2. Будет в тесте

Реализовать нормальный деструтор для класса list. От лектора: «Цикл не цикл, рекурсия не рекурсия».

#### $8.3.$  Практика

Идиома  $RAII$  — Resource acquisition is initialization

Пример: shared pointer, mutex

```
\mathbf{1}class foo {
\overline{2}\tilde{F}oo() {}
3
         std::shared_ptr<baz> baz;
4|int * bar; // 0свободить руками
```
### $5 \parallel$  }

Что плохого можно сделать с shared\_ptr.

 $\mathbf{A} \leftarrow \rightarrow \mathbf{B}$  — объекты A и B ссылаются только друг на друга, и поэтому не смогут удалиться. Возможные решения: сборщики мусора и слабые ссылки.

Слабая ссылка (weak\_ptr). Ссылаемся на объект, но не владеем им.

Шаблон проектирования observer.